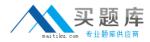

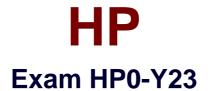

# **Deploying HP ProCurve Products**

Version: 5.0

[Total Questions: 65]

http://www.maitiku.com QQ:860424807

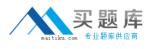

## Topic 0, A

#### А

## Question No : 1 - (Topic 0)

You must define a hostname on an HP ProCurve 5406zl switch. Which configuration context must you enter to perform this task?

A. interface
B. global configuration
C. manager
D. operator

#### Answer: B

## Question No : 2 - (Topic 0)

Besides the CLI, which configuration interface enables an administrator to configure a user name for access to the Manager privilege level on an HP ProCurve switch?

- A. menu interface
- B. web interface
- C. setup interface
- D. Management Interface Wizard

#### **Answer: B**

#### Question No : 3 - (Topic 0)

What is the effect of the following command entered at the CLI of an HP ProCurve switch with factory default settings?

ProCurveSwitch# exit

- A. All switch ports are enabled.
- **B.** The user is logged out of the CLI.
- **C.** The privilege level moves from Manager to Operator.
- **D.** The CLI displays an authentication prompt.

#### Answer: C

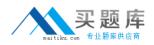

## Question No : 4 - (Topic 0)

Which options are available at the following prompt in the CLI of an HP ProCurve 3500yl switch? (Select three.) 3500yl-24G#

- A. enable IP routing
- B. update switch software
- C. disable ports
- **D.** erase startup configuration
- E. define management passwords
- F. restart the switch
- G. assign IP address to VLAN interface

# Answer: B,D,F

# Question No : 5 - (Topic 0)

You must configure an IP interface on an HP ProCurve switch. Which CLI context will enable you to perform this task?

A. routerB. managerC. CLI passthroughD. VLAN

## Answer: D

# Question No : 6 - (Topic 0)

What is the difference between the output of the following two commands issued at the CLI of an HP ProCurve switch? ProCurve Switch# show interface ProCurve Switch# show interface brief

A. The show interface command provides a dynamic display of port activity.

The show interface brief command provides a static display of port activity.

**B.** The show interface command displays current port statistics.

The show interface brief command displays parameters such as actual speed and duplex status.

**C.** The show interface command shows all friendly names assigned to ports.

The show interface brief command shows only the port and module designation.

D. The show interface command provides detailed information about each port

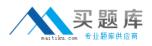

configuration, including VLAN membership and Spanning command provides detailed information about each port? configuration, including VLAN membership and Spanning Tree status.

The show interface brief command provides information only about which ports are enabled and which are disabled.

Answer: B

Question No : 7 - (Topic 0)

Which HP ProCurve switch models display the following prompt in the interface configuration context? (Select two.) ProCurve Switch(eth-C1)#

- **A.** 2910al
- **B.** 3500yl
- **C.** 5400zl
- **D.** 6600
- E. 8200zl

Answer: C,E

## Question No : 8 - (Topic 0)

What is the effect of the following command issued at the CLI of an HP ProCurve 5406zl switch? 5406zl# configure terminal

A. The CLI moves to the global configuration context.

**B.** The CLI provides an interface for configuring persistent terminal variables such as line length.

- **C.** The CLI displays user input in the terminal.
- **D.** The CLI displays current configuration parameters.

#### Answer: A

#### Question No : 9 - (Topic 0)

Which devices receive outbound LLDP advertisements from an HP ProCurve switch?

A. all devices with interfaces in VLAN 1